## **PASS Tutoring Centre**

## **Step-by-Step Instructions for Students**

- 1. Students' first step is to log in to the <u>online booking system</u>. Students will be prompted to fill in the Peer Tutoring Request Form once per term before they can book appointments. This form includes our updated tutoring policies.
- 2. After students fill in the Peer Tutoring Request Form, students are able to book group sessions on the **online booking system**.
- 3. After choosing a tutoring session, students will be prompted to fill in a Tutoring Questionnaire, providing questions and/or topics they would like the tutor to address during their pre-registered tutoring session. It may be helpful to think about the topics and questions you have for the tutors before booking your session.
- 4. Once the tutoring session is booked, students will automatically receive a Google Calendar invite for the session, including a Zoom link to the <u>virtual Tutoring Centre Zoom room</u>.
- 5. On the day of the session, once the student clicks on the **Zoom link**, it will prompt them to sign in with their TMU (formerly Ryerson) account for authentication. Students will enter a waiting room until the meeting host (tutor) adds the registered student into the session. Please refer to TMU's (formerly Ryerson's) **Single Sign-On** instructions on registering and signing in with Zoom.
- 6. It is recommended that students be prepared 30 minutes prior to the session with all their required course material, technology, and questions in place. Students should arrive at the Zoom tutoring session 5 minutes in advance of the start time. Please remember that sessions will begin at 10 minutes past each scheduled hour.
- 7. Ten minutes before the end of the tutoring session, the tutors will begin to wrap up. This is a good time for students to note down any questions they would like to ask in future sessions and summarize their learning.
- 8. When the session is finished, a link will be placed in the chat box section asking students to fill in the <u>Tutoring Feedback Form</u>. Students are expected to complete this form after each tutoring session. By providing feedback to the PASS Virtual Tutoring Centre, we are able to make improvements to our service.

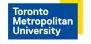

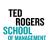